### **CentropeSTATISTICS – interaktive grenzüberschreitende Geo-Statistik**

*Clemens Beyer, Walter Pozarek, Manfred Schrenk* 

(Dipl.-Ing. Clemens Beyer, CEIT ALANOVA gemeinnützige GmbH, Concorde Business Park 2/F, 2320 Schwechat, Austria, c.beyer@ceit.at)

(Dipl.-Ing. Walter Pozarek, Planungsgemeinschaft Ost, Rockhgasse 6, 1010 Vienna, Austria, walter.pozarek@noel.gv.at) (Dipl.-Ing. Manfred Schrenk, CEIT ALANOVA gemeinnützige GmbH, Concorde Business Park 2/F, 2320 Schwechat, Austria, m.schrenk@ceit.at)

### **1 ABSTRACT**

Das Internetportal www.centropemap.org ist seit 2005 online und bietet raumplanungsspezifische Daten aus der Centrope-Region, der Vier-Länder-Region im Grenzbereich zwischen Österreich, der Tschechischen Republik, der Slowakei und Ungarn. Hier sind nicht nur für interessierte Fachleute hunderte Kartenlayer aus den Bereichen Umwelt, rechtliche (Landnutzungs-)Beschränkungen, Verkehr usw. online, die frei zur Verfügung stehen und als Web Map Service (WMS) stets direkt von über die gesamte Region verteilten Geodatenservern aktuell abgefragt werden. Seit 2009 ist CentropeMAP um das Schwesterportal CentropeSTATISTICS erweitert, sodass neben Geodaten auch statistische Daten aus der gesamten Region – ebenfalls frei – verfügbar sind und als thematische Karten in CentropeMAP eingeblendet werden können.

CentropeSTATISTICS verfügt über einen Normalmodus ("basic mode"), der dem Benutzer das Auswählen vorgegebener Statistikthemen mit ausgewählten Kennzahlen ermöglicht. Sämtliche Voreinstellungen sind redaktionell überprüft, sodass es nicht möglich ist, durch unrichtige Bedienung irreführende oder aussagelose Kartendarstellungen zu erzeugen. Der Expertenmodus ("expert mode") wendet sich vornehmlich an jene Benutzer, die Erfahrungen mit Kartographie oder im Umgang mit geographischen Informationssystemen (GIS) haben: Sämtliche Einstellungen wie darzustellender Indikator, Farbschema, Klassenbildung oder Klassenanzahl sind in diesem Modus vom Benutzer konfigurierbar, sodass individuell angepasste thematische Karten hergestellt werden können.

CentropeSTATISTICS nutzt die SLD-Technologie ("Styled Layer Descriptor"), um die thematische Karte aus den Statistikdaten zu generieren und als WMS in CentropeMAP einzubinden. Die SLD-Information wird vom Nutzer über eine interaktive, mittels PHP und Javascript realisierte Bedienoberfläche erzeugt.

## **2 DIE GEBURT VON CENTROPEMAP UND CENTROPESTATISTICS**

## **2.1 CentropeMAP erblickt das Licht der Welt**

Die Centrope-Region liegt in den Staaten Österreich (Wien, Niederösterreich, Burgenland), Tschechische Republik (Jihočeský, Jihomoravský), Slowakei (Bratislavsky, Trnasky) und Ungarn (Győr-Moson-Sopron). Ihre Gründung erfolgte 2003 durch den Vertrag von Kittsee im Rahmen eines INTERREG-IIIA-Projekts. In dieser Zeit wurde das Pilotprojekt CentropeMAP von der Planungsgemeinschaft Ost (PGO) initiiert, einer gemeinsamen Organisation der Länderverwaltungen Burgenland, Niederösterreich und Wien zur Abstimmung, Koordination und Vorbereitung raumplanerisch relevanter Fragen in der österreichischen Länderregion Ost. In diesem Pilotprojekt galt es, Geodaten aus allen Teilregionen zusammenzutragen und auf einem gemeinsamen Datenträger allen interessierten Partnern aus der Region zur Verfügung zu stellen. Dies geschah mittels Postversand von CD-ROMs, was zwar zufriedenstellend funktionierte, dennoch aber nicht die gewünschten Ergebnisse brachte: Die Datensammlung war zu wenig präsent und schwierig am aktuellen Stand zu halten.

## **2.2 CentropeMAP geht online**

CentropeMAP wurde von den Partnern äußerst positiv aufgenommen, über allem lag jedoch der Wunsch nach einer besseren Datenverfügbarkeit. Aus diesem Grund begann CentropeMAP 2004, geeignete Web Map Services aus der Region zu sammeln und in einem gemeinsamen Geodaten-Viewer darzustellen. Die Projektpartner beteiligten sich daran aktiv, indem sie ihre WMS für CentropeMAP freigaben oder sogar eigene WMS online stellten, die explizit für die Verwendung in CentropeMAP vorgesehen waren. Das Online-Kartenportal nahm 2005 den öffentlichen Betrieb auf – von Beginn an mit fünfsprachiger Website! – und wurde seither kontinuierlich inhaltlich und funktional erweitert. Derzeit stehen hunderte Layer zur Verfügung – vom Satellitenbild bis zum einzelnen Kanaldeckel. Aus Gründen der Übersichtlichkeit werden nicht alle Layer in die Benutzeroberfläche eingebunden: CentropeMAP versteht sich hauptsächlich als

Informationsinstrument für grenzübergreifende regionale Planung und beschränkt sich daher auf die Anzeige von Daten, die sich für eine Darstellung im Maßstabsbereich 1:50.000 bis 1:200.000 eignen.

Aus Gründen der Übersichtlichkeit werden sämtliche Web Map Services über den Mapserver von CentropeMAP kaskadiert, d. h. die von den verteilten Servern abgefragten Daten werden am CentropeMAP-Server zunächst gesammelt, kombiniert und erst dann zum Endbenutzer weitergegeben. Dies hat auf die Gesamtgeschwindigkeit von CentropeMAP keinen wahrnehmbaren Einfluss, erleichtert jedoch die Layerauswahl für die Nutzer und bringt die Inhalte aus verschiedenen Regionen zeitgleich auf den Bildschirm. So kann kein Eindruck entstehen, eine Region liefere keine Inhalte, weil Daten einer anderen Region schon vorhanden sind. Ein kaskadierendes WMS hält die Daten so lang zurück, bis sämtliche Server geantwortet haben bzw. das Timeout erreicht ist, erst dann wird die vom Client angefragte Information tatsächlich gesendet.

## **2.3 CentropeMAP bekommt einen Bruder**

Im Lauf des Jahres 2008 stellte die CentropeMAP-"Familie" erste Überlegungen zum Aufbau eines Statistikportals an: In gleicher Weise wie bei CentropeMAP sollten vergleichbare Statistikdaten aus der gesamten Region gesammelt und in vereinheitlichter Form gemeinsam öffentlich zugänglich gemacht werden. Diese Initiative stieß auch bei den offiziellen Statistikstellen der an CentropeMAP beteiligten Länder und Regionen auf großes Interesse. Erste Daten wurden bald zur Verfügung gestellt, sodass CentropeSTATISTICS 2009 "auf Sendung" gehen konnte, wenn auch vorerst noch in einem passwortgeschützten Bereich. Seit 2010 ist jedoch auch CentropeSTATISTICS öffentlich als Erweiterung von CentropeMAP verfügbar; der Aufruf erfolgt daher über das CentropeMAP-Kartenportal.

# **3 DER BAUPLAN VON CENTROPESTATISTICS**

## **3.1 aus softwaretechnischer Sicht**

CentropeMAP verwendet ausschließlich Open-Source-Software: Linux für den Server, Typo3 für die Website, UMN Mapserver und Geoserver zum Umgang für alle Anlegenheiten des OGC-konformen Web Mappings und Mapbender als Geodaten-Viewer. CentropeSTATISTICS ist eine eigene Entwicklung in PHP und Javascript, die als Erweiterung in die graphische Benutzeroberfläche von Mapbender integriert ist. Sämtliche Statistikdaten werden in einer PostgreSQL-Datenbank vorgehalten und vom Benutzer in wenigen interaktiven Schritten mit einer live erzeugten SLD-Datei verknüpft. Diese Verknüpfung wird als WMS-Request an Mapbender weitergegeben und so in die Karten- und Legendendarstellung einbezogen.

Somit ist CentropeSTATISTICS auf jedem handelsüblichen Rechner mit Internetanschluss ohne jedwede Konfiguration sofort lauffähig. Die thematischen Karten können – wie alle anderen Layer auch – als PDF exportiert und daher auch außerhalb der Anwendung genutzt werden.

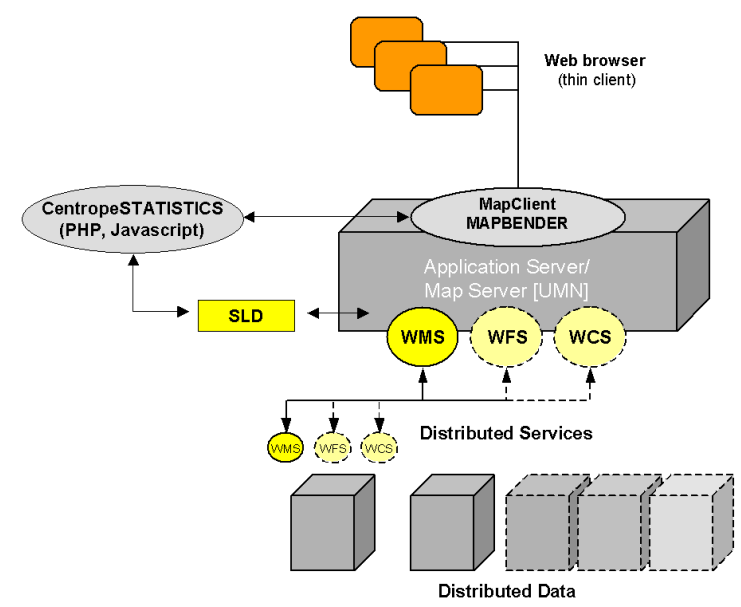

Abb. 1: Systemarchitektur von CentropeMAP und CentropeSTATISTICS.

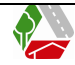

### **3.2 aus inhaltlicher Sicht**

CentropeSTATISTICS enthält zwei Jahre nach dem Start bereits eine Vielzahl von Daten. Anders als bei den Geodaten, deren Vermehrung sich auf den ersten Blick insbesondere in einer Strukturverdichtung des Layerauswahlbaums manifestiert, vollzieht sich der inhaltliche Ausbau bei den Statistikdaten zwar durchaus auch in die Breite, vielmehr jedoch in die Tiefe. Vielfältiges Tabellenmaterial ist vor allen zu folgenden Themen vorhanden:

- Bevölkerung: Absolutwerte gesamt/männlich/weiblich, Fünf-Jahres-Altersklassen
- Geburten, Todesfälle
- Immigration, Emigration
- Landnutzung nach Kategorien

Zur Darstellung in CentropeSTATISTICS können nicht nur diese Rohdaten herangezogen werden, sondern auch eine Vielzahl von bereits vorberechneten Indikatoren aus diesen Daten, beispielsweise als Pro-Kopf-Angaben oder flächenbezogen. Bei den wichtigsten Tabellen sind jährliche Zahlen ab 2001 aufwärts vorhanden, bei den übrigen Tabellen wird mit dem Erscheinen der Ergebnisse der europaweiten Großzählung 2011 ein Vergleich zu den Volkszählungsdaten aus 2001 und 1991 angestrebt.

So weit es möglich ist, werden die Daten auf Gemeindeebene (LAU 2) zur Verfügung gestellt; einige Datensätze sind nur auf NUTS-3-Ebene verfügbar. Jene Daten, die lediglich auf NUTS-2-Ebene zu bekommen sind, werden in CentropeSTATISTICS nicht behandelt, da sie für den angestrebten Maßstabsbereich keine relevante Aussage bieten können.

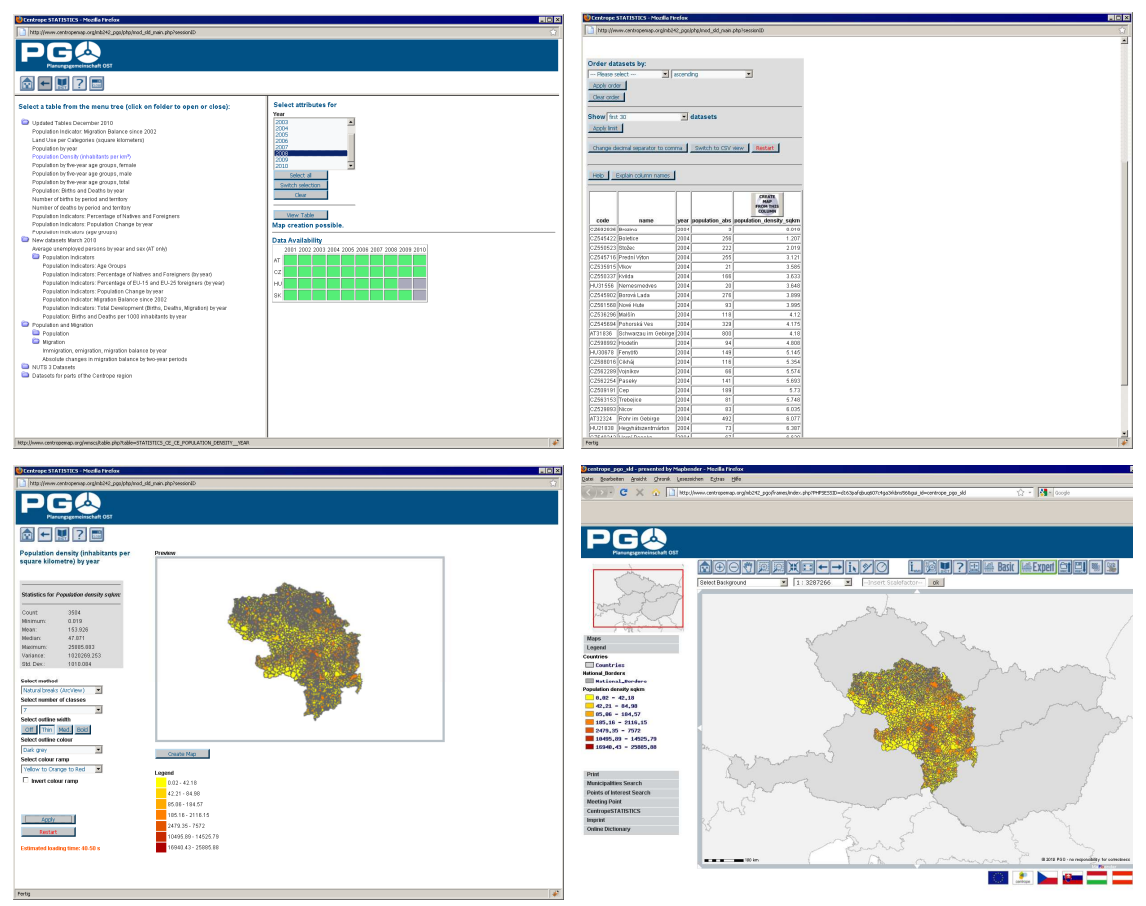

Abb. 2: Mit wenigen Klicks zur fertigen thematischen Karte.

### **3.3 aus zeitlicher Sicht**

Ein wesentlicher Unterschied zwischen CentropeMAP und CentropeSTATISTICS ist die Datenverfügbarkeit bei der inhaltlichen Erweiterung. Geodaten aus verschiedenen Regionen bzw. von verschiedenen Servern unterscheiden sich – gleiches Thema vorausgesetzt – höchstens hinsichtlich ihres Detaillierungsgrades (vorgesehener Maßstabsbereich für die Verwendung) und der kartographischen Ausgangsprojektion. Die

Konversion in die Zielprojektion wird vom Mapserver selbsttätig vorgenommen, beim Maßstabsbereich gibt es selten Probleme, da die Daten an den unterschiedlichen Quellen im Normalfall für ähnlich geartete Zwecke hergestellt wurden und geringfügige Abweichungen in der Detaillierung im Regelfall vernachlässigbar sind.

Bei der Statistik wirft genau dieser Umstand bisweilen Probleme auf: Die Daten aus den Partnerregionen dürfen nur dann in eine gemeinsame Tabelle gespielt werden, wenn sie auf gleiche Art und Weise erhoben bzw. verarbeitet wurden. So ist es beispielsweise keinesfalls irrelevant, ob Arbeitslosenzahlen eines Jahres aus den zwölf Monatswerten gemittelt oder zu einem Stichtag abgefragt wurden. Die gemittelten Daten sind zu bevorzugen, da saisonale Schwankungen hier das Ergebnis nicht verzerren. Ein Zusammenspielen mit Stichtagsdaten ist daher nicht zulässig.<sup>1</sup> Leider liegen die Zahlen in den verschiedenen Regionen oft mit derartigen Unterschieden wie im erwähnten Beispiel vor, sodass die Erweiterung von CentropeSTATISTICS in die inhaltliche Breite deutlich langsamer vorangeht als beim Bruder CentropeMAP.

# **4 DIE FAMILIE CENTROPEMAP-CENTROPESTATISTICS**

Die Familie CentropeMAP-CentropeSTATISTICS besteht nicht nur aus der Planungsgemeinschaft Ost, dem Büro MULTIMEDIAPLAN.AT und dem außeruniversitären Forschungsinstitut CEIT ALANOVA (Central European Institute of Technology), sondern vor allem aus den Vertretern der öffentlichen Verwaltung aller beteiligten Regionen (vgl. Kapitel 2.1). Es sind dies Mitarbeiterinnen und Mitarbeiter der Raumplanungs-und IT-Abteilungen, die für die Zurverfügungstellung der Geodaten sorgen, und ebenso die Kolleginnen und Kollegen der Statistikabteilungen, die eine regelmäßige Aktualisierung der gemeinsamen Cross-border-Datenbank sicherstellen. Sowohl Geodaten- als auch Statistikrunde haben je zwei Mal im Jahr eigene Workshops, im Zuge derer die weitere Entwicklung von CentropeMAP und CentropeSTATISTICS erörtert, beschlossen und vorangetrieben wird.

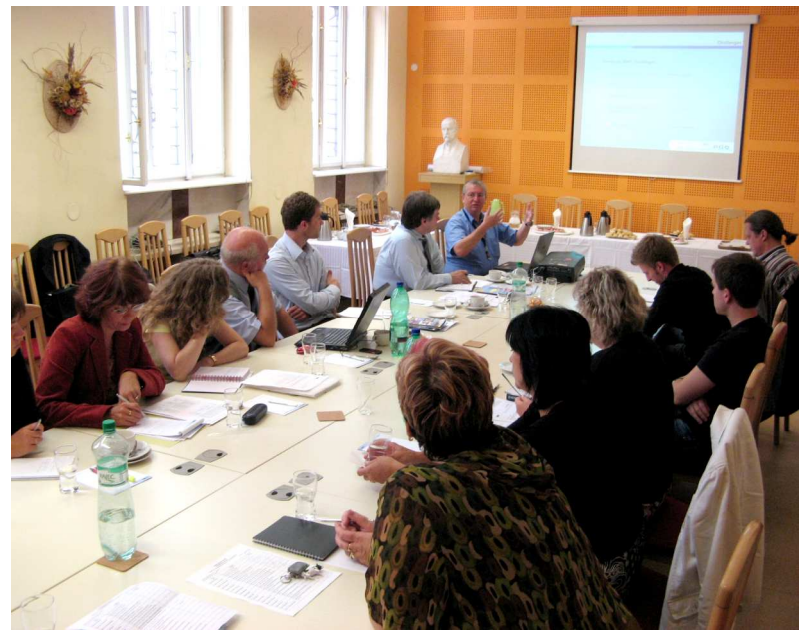

Abb. 3: Internationaler CentropeSTATISTICS-Workshop in Brünn 2009.

Zudem wird stets dafür gesorgt, den Bekanntheitsgrad des Portals im Bereich des fachspezifischen Zielpublikums zu erhöhen. Neben Informationsweitergabe innerhalb der beteiligten Stellen der öffentlichen Verwaltung gehört dazu auch die Vorstellung von CentropeMAP und CentropeSTATISTICS auf Fachtagungen und internationalen Konferenzen. Der Konferenzbeitrag "CentropeMAP grenzüberschreitende Geodaten-Infrastruktur für die Centrope-Region" wurde bei der BERLIN OPEN 2009 (Tagung zu Innovation und Offenheit) als bester Beitrag mit einem vom deutschen Bundesministerium des Inneren gestifteten Preis ausgezeichnet.

Um die Akzeptanz von CentropeMAP und CentropeSTATISTICS in allen beteiligten Ländern sicherzustellen, ist die Website www.centropemap.org seit Anbeginn fünfsprachig gestaltet (Deutsch,

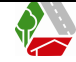

 $\overline{a}$ <sup>1</sup> Übrigens sind genau aus diesem Grund noch keine Arbeitslosendaten in CentropeSTATISTICS vorhanden.

Englisch, Slowakisch, Tschechisch, Ungarisch). Die Kartenanwendung selbst und auch die Statistik-Erweiterung sind zwar nur in englischer Sprache gehalten, es gibt jedoch ein umfangreiches Online-Wörterbuch zu Fachbegriffen aus der Welt der Raum- und Regionalplanung, das nicht nur als Nachschlagwerk dient, sondern von Partnern und Interessierten auch jederzeit mit zusätzlichen Einträgen befüllt werden kann.

### **5 DIE ZUKUNFT VON CENTROPEMAP UND CENTROPESTATISTICS**

In den letzten Jahren haben sich CentropeMAP und CentropeSTATISTICS vor allem im Bereich der beteiligten öffentlichen Verwaltungsfachabteilungen einen Namen gemacht; zunehmend wird nun auch von außerhalb auf das Portal zugegriffen, zum Beispiel von privaten Raumplanungsbüros, die sich mit regionalplanerischen Inhalten beschäftigen, bis hin zu Freizeitsportlern, die CentropeMAP für ihr Hobby "Geocaching" brauchen können!<sup>2</sup>

Für den künftigen Ausbau von CentropeSTATISTICS sind – neben der kontinuierlichen inhaltlichen Fortführung und Ausweitung – mittelfristig vor allem folgende Zusatzfunktionen im Expertenmodus vorgesehen:

- Rechnerisches Verknüpfen von Daten verschiedener Tabellen (Grundrechnungsarten, vor allem Bildung von Quotienten);
- Klassenbildung nicht nur aus vorgegebenen Modellen, sondern zusätzlich Möglichkeit der manuellen Festlegung von Klassen;
- Farbgebung der thematischen Karten manuell anpassen, sodass Karten individuell werden können;
- Erstellen von Säulendiagrammen abseits der Kartendarstellung (Ausgabe als PNG).

Großes Augenmerk wird bei CentropeMAP und CentropeSTATISTICS auf die Kompatibilität zu den Vorgaben von INSPIRE (Infrastructure for Spatial Information in the European Community) gelegt. Sämtliche EU-Mitgliedstaaten sind per EG-Richtlinie dazu verpflichtet, interoperable Geodaten bereitzustellen, sodass im Endeffekt eine gesamteuropäische Geodateninfrastruktur geschaffen wird. Die INSPIRE-Richtlinie verfolgt die Vereinheitlichung und Harmonisierung von Geodaten in struktureller, inhaltlicher und technischer Hinsicht. CentropeMAP und CentropeSTATISTICS sind darauf vorbereitet, diese INSPIRE-konformen Daten zu integrieren, dies wird auch ein einheitlicheres Layout der Daten aus den verschiedenen Ländern zur Folge haben. So erfolgt beispielsweise die Gruppierung der kaskadierenden WMS nach der Gliederung von ISO 19115.<sup>3</sup> Das Forschungsinstitut CEIT ALANOVA ist Partner im Projekt  $Plan4all<sup>4</sup>$  dem europäischen Netzwerk von Best-Practise-Lösungen zur Interoperabilität von Raumplanungsinformation, was die Bindung zwischen CentropeMAP, CentropeSTATISTICS und INSPIRE weiter vertieft.

 $\overline{a}$ 

<sup>&</sup>lt;sup>2</sup> vgl. z. B. http://www.geoclub.de/viewtopic.php?f=40&t=24821 (besucht am 23. März 2011)

<sup>&</sup>lt;sup>3</sup> Die ISO 19115 "Geographic Information - Metadata" ist eine Norm der Internationalen Organisation für Normung (ISO). […] Die ISO 19115 definiert einen international gültigen Standard zur Beschreibung geographischer Informationen und zugehöriger Dienstleistungen. Mit dieser Norm soll es ermöglicht werden, Geodaten anhand von Metadaten so zu beschreiben, dass damit ihre Eignung für bestimmte Anwendungszwecke beurteilt, oder auch sinnvolle Präsentations- und Verarbeitungsmethoden abgeleitet werden können. (Quelle: http://de.wikipedia.org/ wiki/ISO\_19115)

<sup>4</sup> Plan4all wird im Rahmen des Gemeinschaftsprogramms eContentplus kofinanziert.